# Project 4: AC Analysis via Netlist

#### Introduction

To analyze circuits with sinusoidal sources, the circuits will often be converted to the frequency-domain in which the circuit's elements are represented by corresponding complex numbers (phasors for voltages and currents; impedances for resistors, inductors and capacitors). An example of the two representations of a circuit with a sinusoidal source are shown in Figures 1 and 2. Figure 1 shows the circuit in the time-domain with voltages and currents as sinusoids, and Figure 2 shows the circuit in the frequency-domain with voltages and currents as complex numbers. Analysis of these types of circuits in sinsusoidal steady-state is referred to as AC (Alternating Current) Analysis.

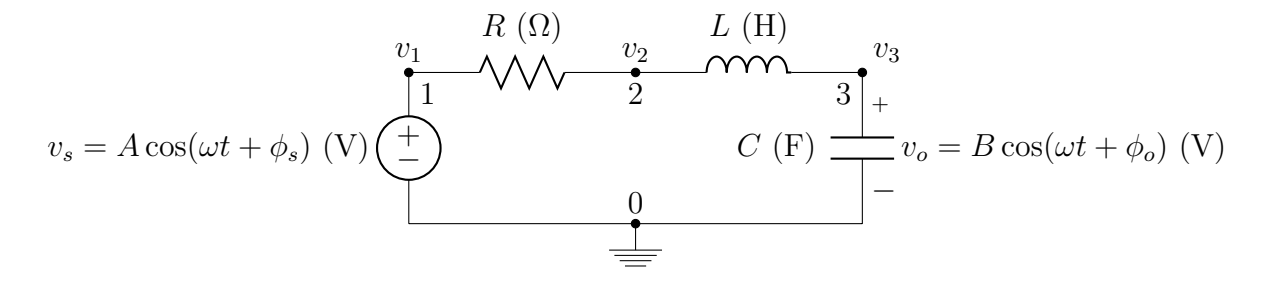

Figure 1: Series RLC circuit with sinusoidal source represented in time-domain

$$
V_{s} = Ae^{j\phi_{s}} \text{ (V)} \underbrace{\left(\frac{Z_{R} = R \text{ (}\Omega\right)}{1} \sqrt{\sqrt{\sqrt{\frac{2}{2}} - \frac{2}{2}}}}_{\text{Q}} \underbrace{Z_{C} = \frac{1}{j\omega C} \text{ (}\Omega\right)}_{\text{Q}} \underbrace{V_{3}}_{\text{Q}} \underbrace{V_{3}}_{\text{Q}} \text{ (V)}
$$

Figure 2: Series RLC circuit with phasor source represented in frequency-domain

Circuits have the same layout (topology) whether they be shown in the time-domain or frequency-domain, and it is common to describe them via a list of connections (referred to as a netlist in simulators for circuits). An example of the netlist adopted for this project is shown in Figure 3. Note the netlist will be a cell array and has a specific structure in terms of the two nodes to which elements are connected as well as their names (as a character) and values. This netlist describes the circuits shown in Figures 1 and 2 where numbers  $(0, 1, 2, 3)$ for this specific circuit) are used to identify connection points (nodes) between two or more elements within the circuit.

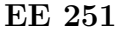

| $NL = \{ \dots$ |  |  |  |                                                                  |                                                                           |                          |                                                                                                 |  |
|-----------------|--|--|--|------------------------------------------------------------------|---------------------------------------------------------------------------|--------------------------|-------------------------------------------------------------------------------------------------|--|
|                 |  |  |  |                                                                  |                                                                           |                          | 'S', 1, 0, 12, 60, 0 % Source , FromNode(+), ToNode(-), Amp $(V)$ , Freq $(Hz)$ , Angle $(rad)$ |  |
|                 |  |  |  |                                                                  | $'R', 1, 2, 1e3, []$ , $]$ % Resistor, FromNode, ToNode, Value (Ohm),     |                          | $\cdot$                                                                                         |  |
|                 |  |  |  |                                                                  | 'L', 2, 3, 1e-3, $[]$ , $[]$ % Inductor, FromNode, ToNode, Value (H),     |                          |                                                                                                 |  |
|                 |  |  |  |                                                                  | 'C', 3, 0, 1e-6, $[]$ , $[]$ % Capacitor, FromNode, ToNode, Value $(F)$ , |                          |                                                                                                 |  |
|                 |  |  |  | '0', 3, 0, $[]$ , $[]$ , $[]$ % Output , FromNode(+), ToNode(-), |                                                                           | $\overline{\phantom{a}}$ |                                                                                                 |  |
| <u>ኑ:</u>       |  |  |  |                                                                  |                                                                           |                          |                                                                                                 |  |

Figure 3: Netlist for series RLC circuit as cell array

One node is chosen as the reference node (denoted 0) to which the voltages  $(v_1, v_2, \ldots, v_{N-1})$ at all other nodes will be referenced/defined. Through application of Kirchhoff's Current Law (KCL) at each nonzero/non-reference node and making note of which nodes are connected directly to a known voltage source, a linearly independent set of equations can be written in terms of the node-voltages, and ultimately placed in matrix/vector form as shown below.

$$
\left[\begin{array}{ccc} 1 & 0 & 0 \\ -\frac{1}{Z_R} & \frac{1}{Z_R} + \frac{1}{Z_L} & -\frac{1}{Z_L} \\ 0 & -\frac{1}{Z_L} & \frac{1}{Z_L} + \frac{1}{Z_C} \end{array}\right] \left[\begin{array}{c} V_1 \\ V_2 \\ V_3 \end{array}\right] = \left[\begin{array}{c} V_s \\ 0 \\ 0 \end{array}\right] \tag{1}
$$

N is the total number of (unique) nodes in the circuit, Y is a  $N-1\times N-1$  matrix that is a modified version of what is typically referrred to as the admittance matrix,  $\vec{V}$  is the vector of unknown node-voltages, and  $\vec{K}$  is the vector of known node-voltages (sources). Equation (1) comes directly from the circuit shown in Figure 2 and described by the netlist in Figure 3, and has considerable structure that make it readily constructed via a computer program. Complex impedances  $Z_R = R \Omega$ ,  $Z_L = j\omega L \Omega$ , and  $Z_C = \frac{1}{j\omega C} \Omega$  are computed directly from values of resistance, inductance, and capacitance, respectively, given the source's angular frequency  $\omega$ .

### Problem Statement

The goal of this project is to write a Matlab program that computes the output voltage of a circuit (represented by a netlist) using AC analysis, linear algebra, and the relationship between the time-domain and frequency-domain. Specifically, the Matlab program should

- 1. load a specified netlist stored as a cell-array within a mat-file (see the examples cir*cuit1.mat, circuit2.mat, ...* linked on the web page);
- 2. use the netlist to construct the admittance matrix Y and vector of knowns  $\vec{K}$ ;
- 3. solve the matrix-vector equation  $Y\vec{V} = \vec{K}$  for the unknown node-voltages  $\vec{V}$ ;
- 4. compute the desired complex output voltage  $V<sub>o</sub>$  from the complex node-voltages  $\dot{V}$ ;
- 5. compute and plot the sinusoidal source voltage  $v_s$  and output voltage  $v_o$  on the same figure;
- 6. be easily modified for other mat-files that contain netlists for other circuits; and
- 7. be neatly coded, i.e., has appropriate variable names, nice formatting and comments.

### Assumptions about the Netlist's Format

The following can be assumed about the format of the netlists:

- reference node will always be numbered 0 such that  $v_0 = V_0 = 0$  V;
- node-voltages  $v_i, V_i$  have polarity  $(+)$ , assigned between corresponding (node i, reference node 0);
- one sinusoidal (cosine) voltage source will be present with polarity  $(+, -)$  indicated by its (FromNode, ToNode  $= 0$ ), i.e., the voltage source's ToNode will always be 0;
- one output voltage with polarity  $(+, -)$  will be requested as indicated by its (FromNode, ToNode), i.e.,  $v_o = v_{FromNode} - v_{ToNode}$ ;
- resistors, inductors and capacitors can be placed arbitrarily between any two nodes (FromNode, ToNode); and
- nodes will be sequentially numbered as  $0, 1, 2, \ldots, N-1$  where N is the total number of nodes in a circuit.

## Items to Turn In

- Hand in a printed document that includes memo, Matlab program, and results (complex values for Y,  $\vec{V}$ ,  $\vec{K}$ ,  $V_o$ , and plots of the input and output sinusoids) for at least one of the sample netlists given as well as the circuit shown below (including your netlist).
- Email Matlab program to instructor such that program can be readily ran with alternate netlists as mat-files. Put "EE 251 Project 4" in the subject line of the email.

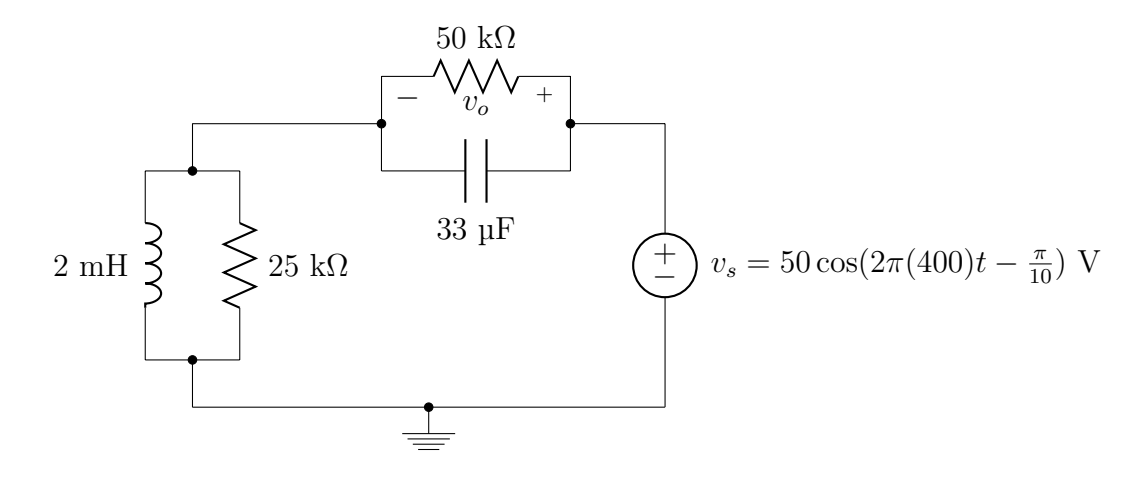

Figure 4: Circuit with sinusoidal source represented in time-domain